### **Auf einen Blick**

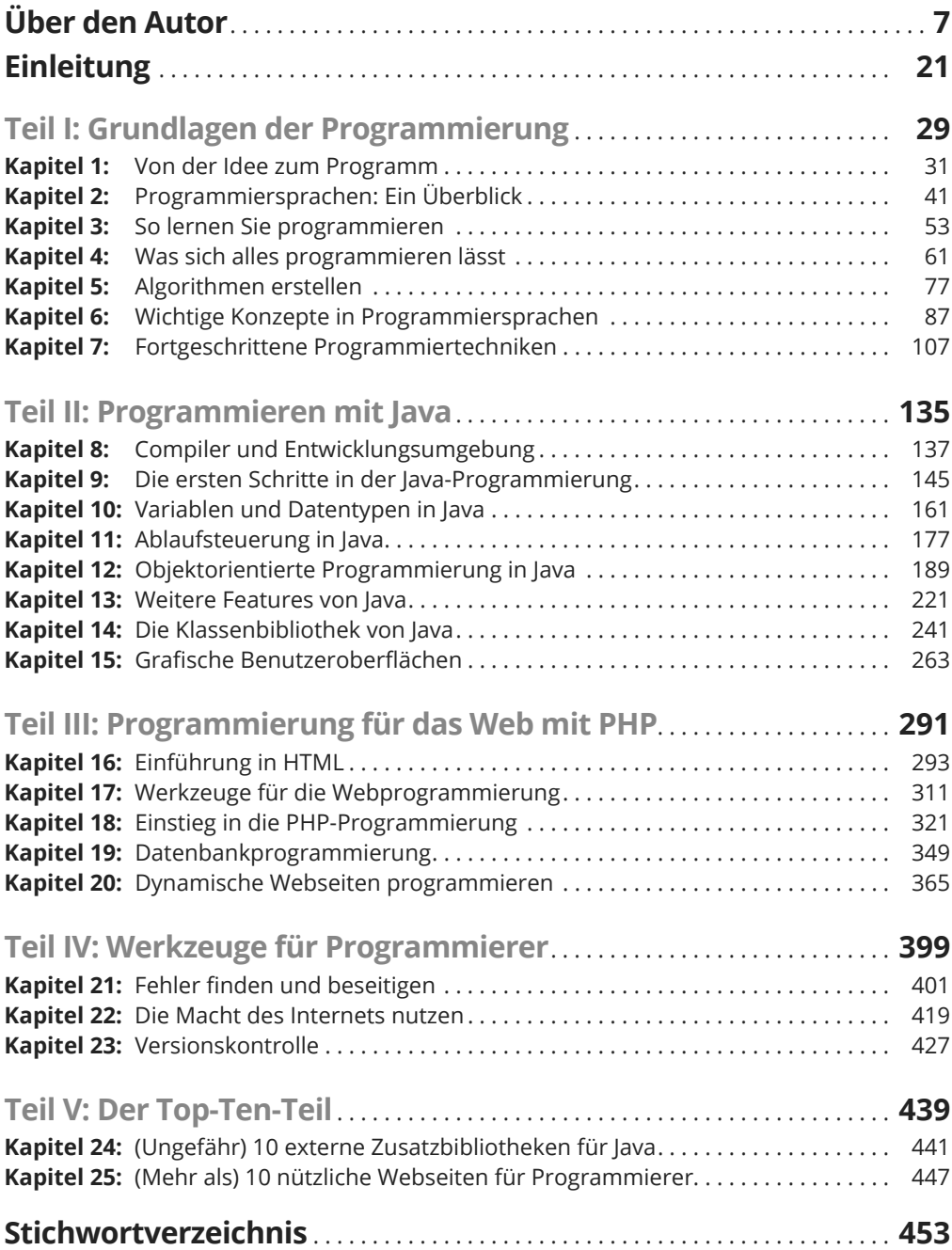

#### Inhaltsverzeichnis

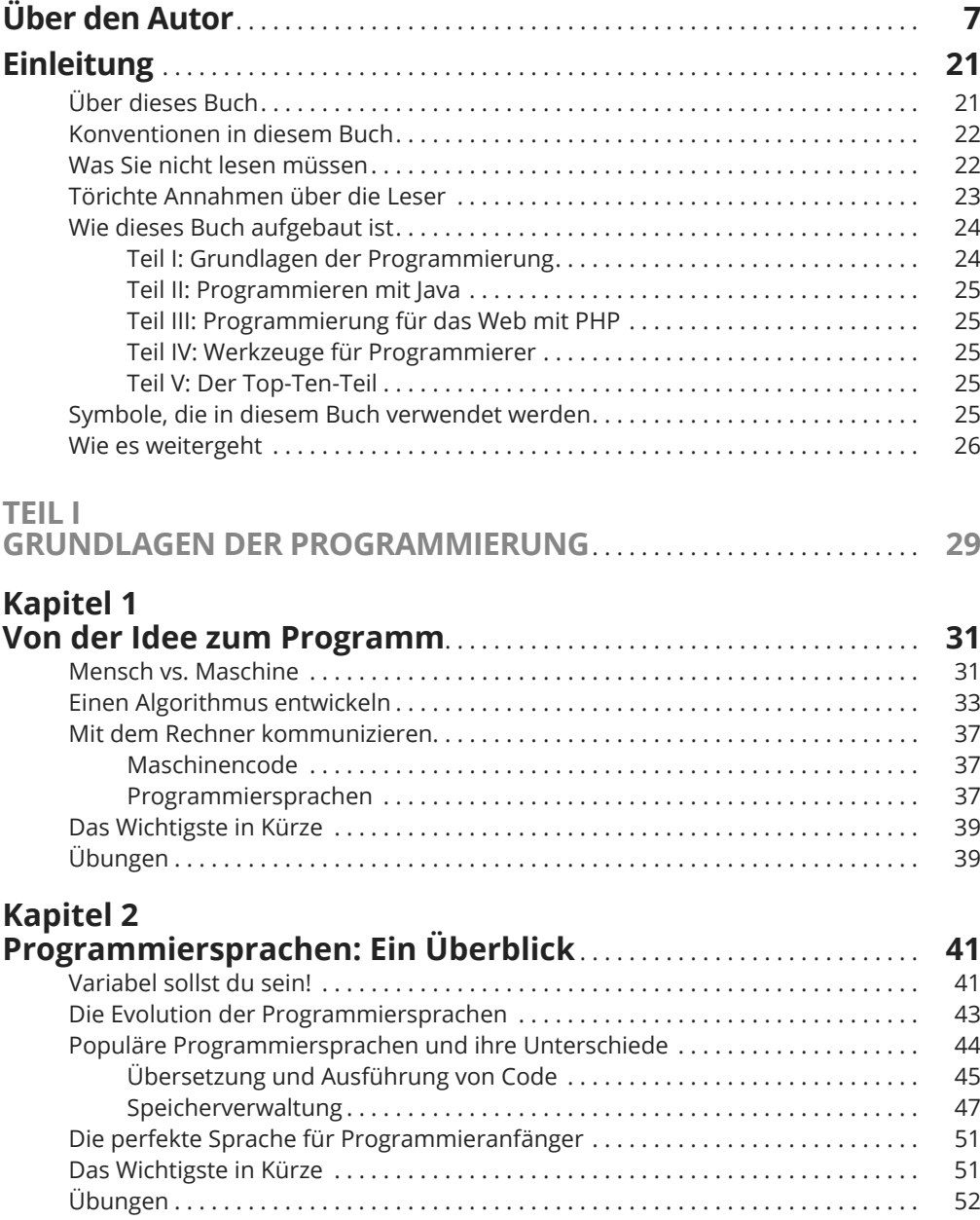

# Kapitel 3<br>So lernen

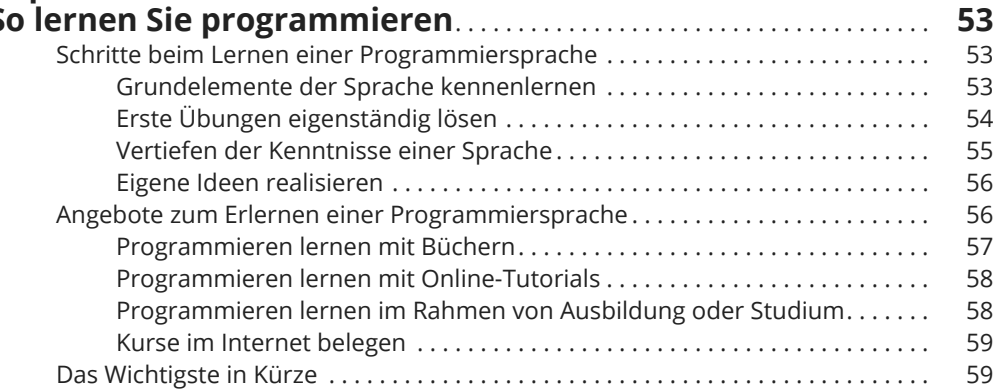

# Kapitel 4<br>Was sich

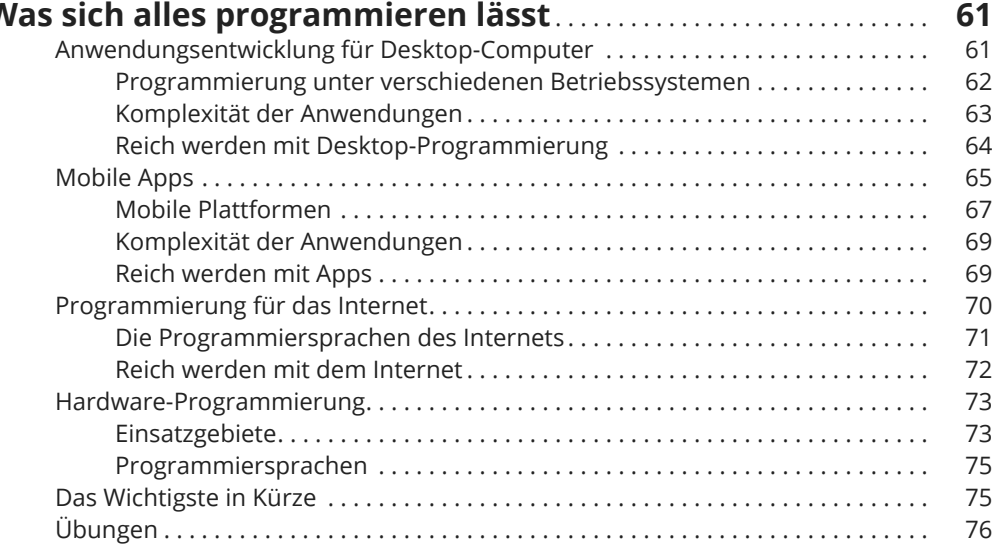

#### Kapitel<sub>5</sub>

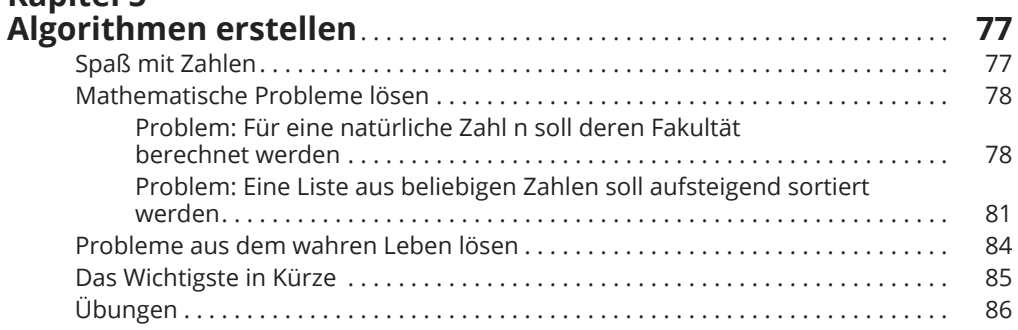

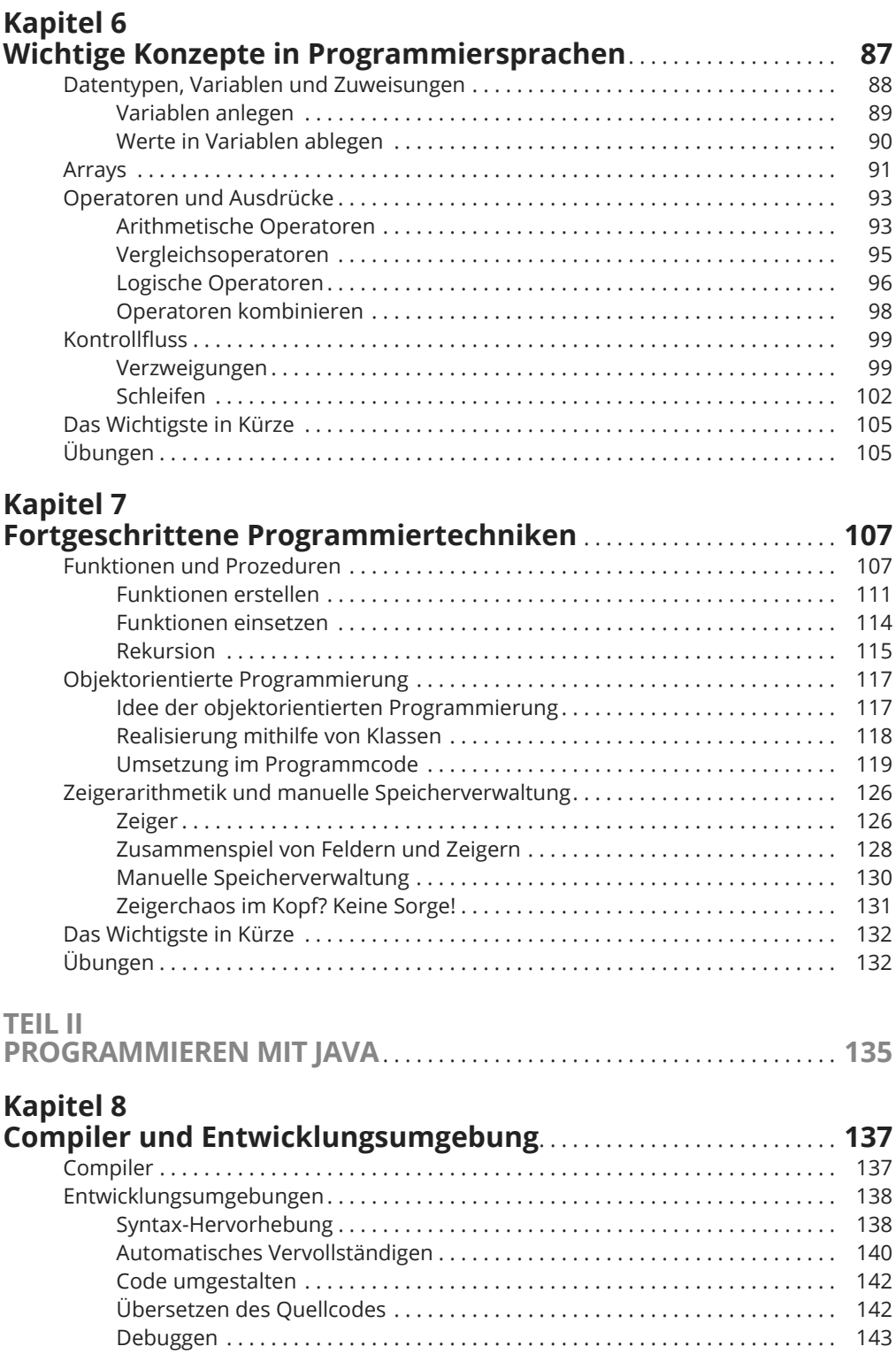

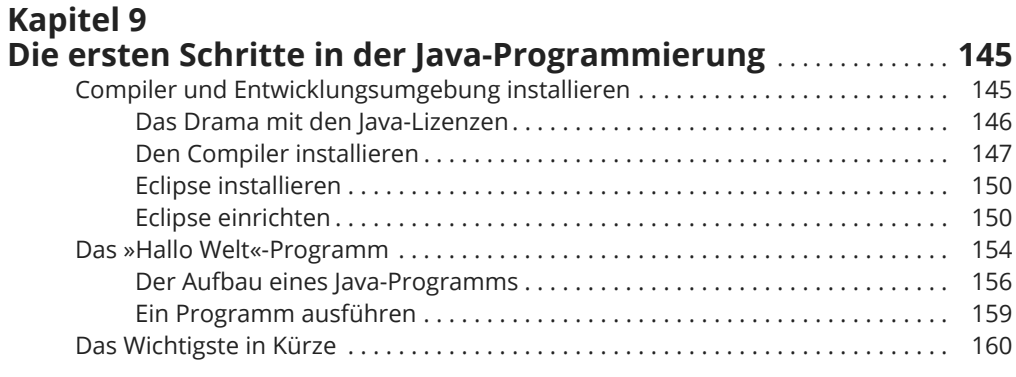

#### **Kapitel 10 9DULDEOHQXQG'DWHQW\SHQLQb-DYD** . . . . . . . . . . . . . . . . . . . . . . . . . . . . . . . . **161**

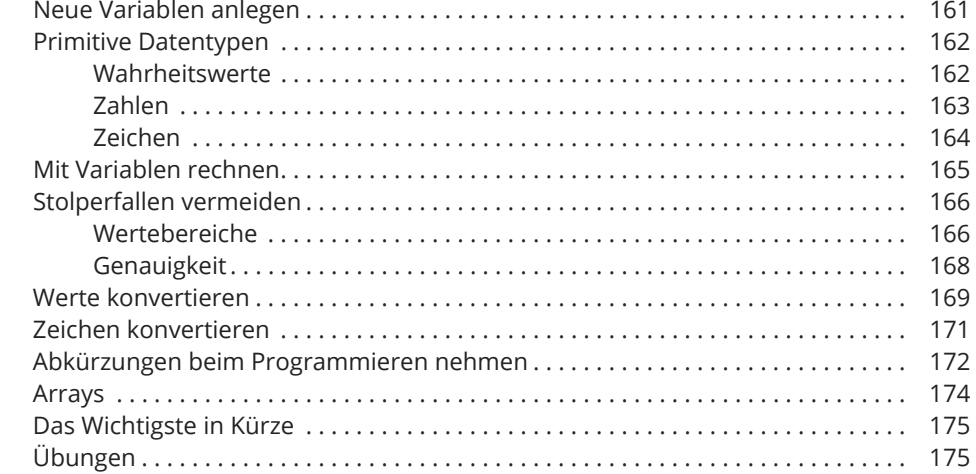

### **Kapitel 11**

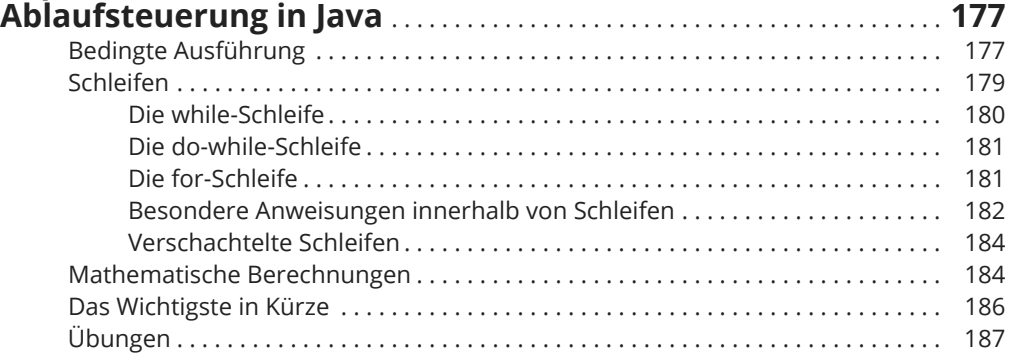

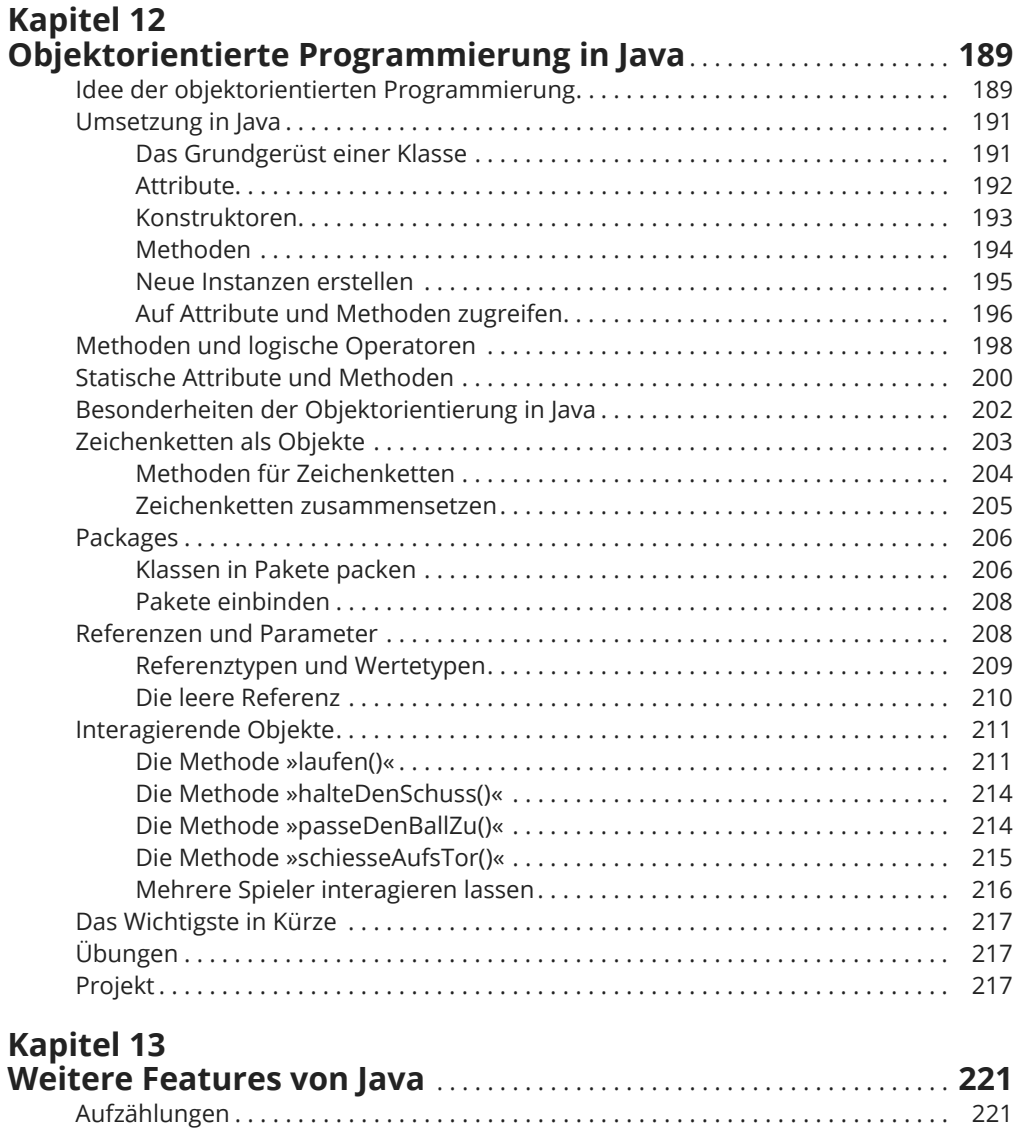

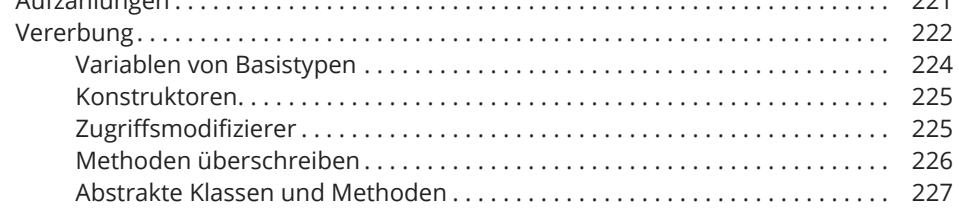

#### 16 Inhaltsverzeichnis

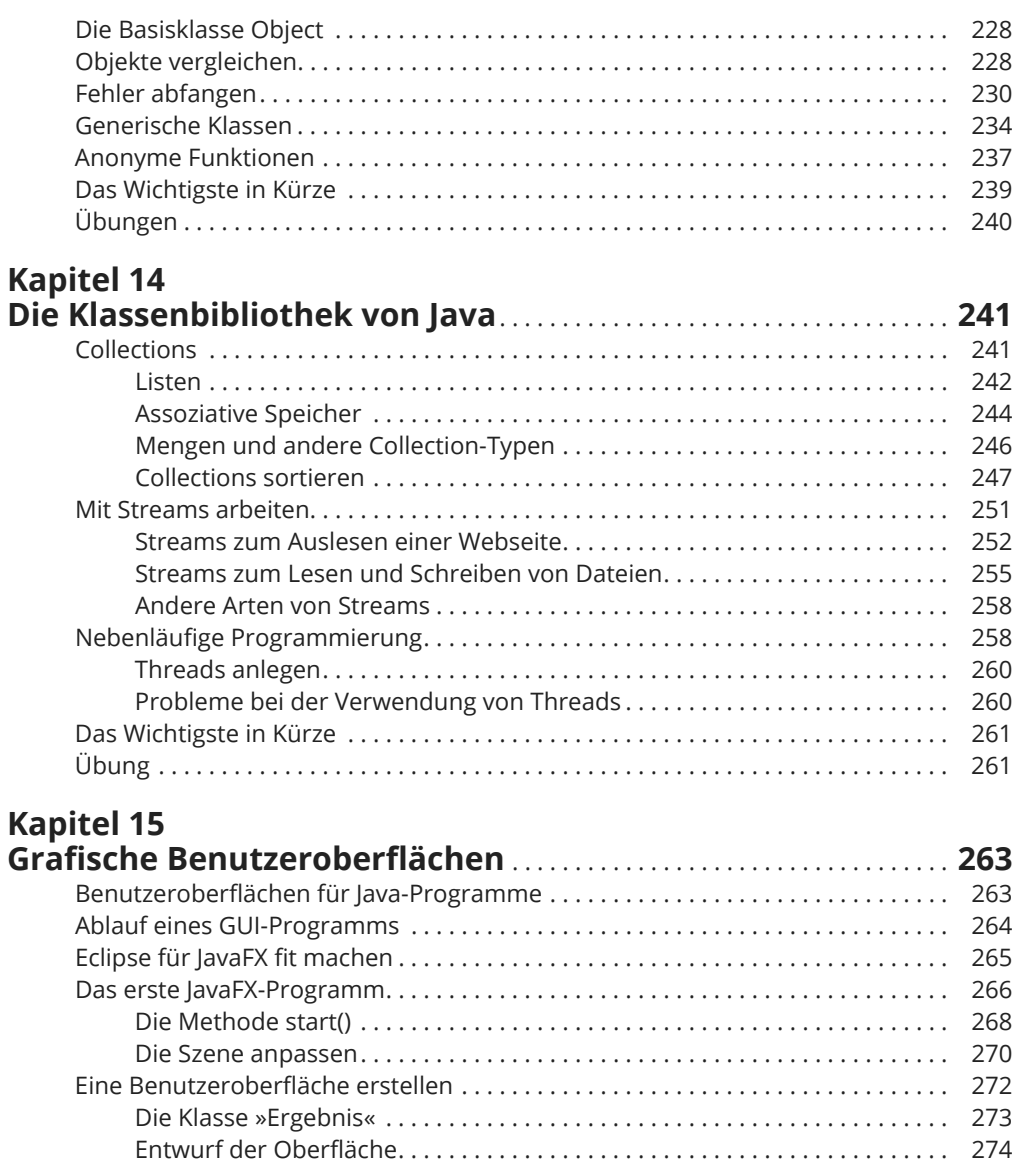

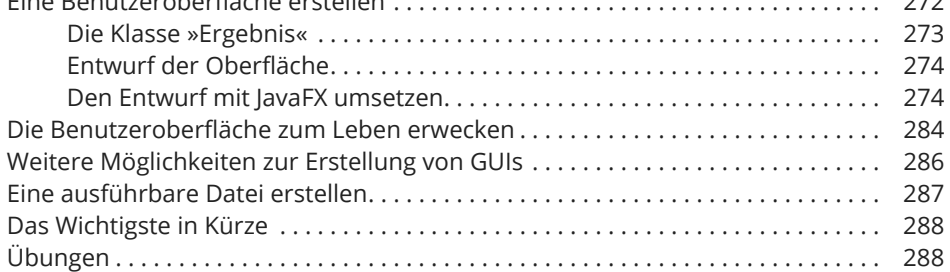

274

284 286

287

288

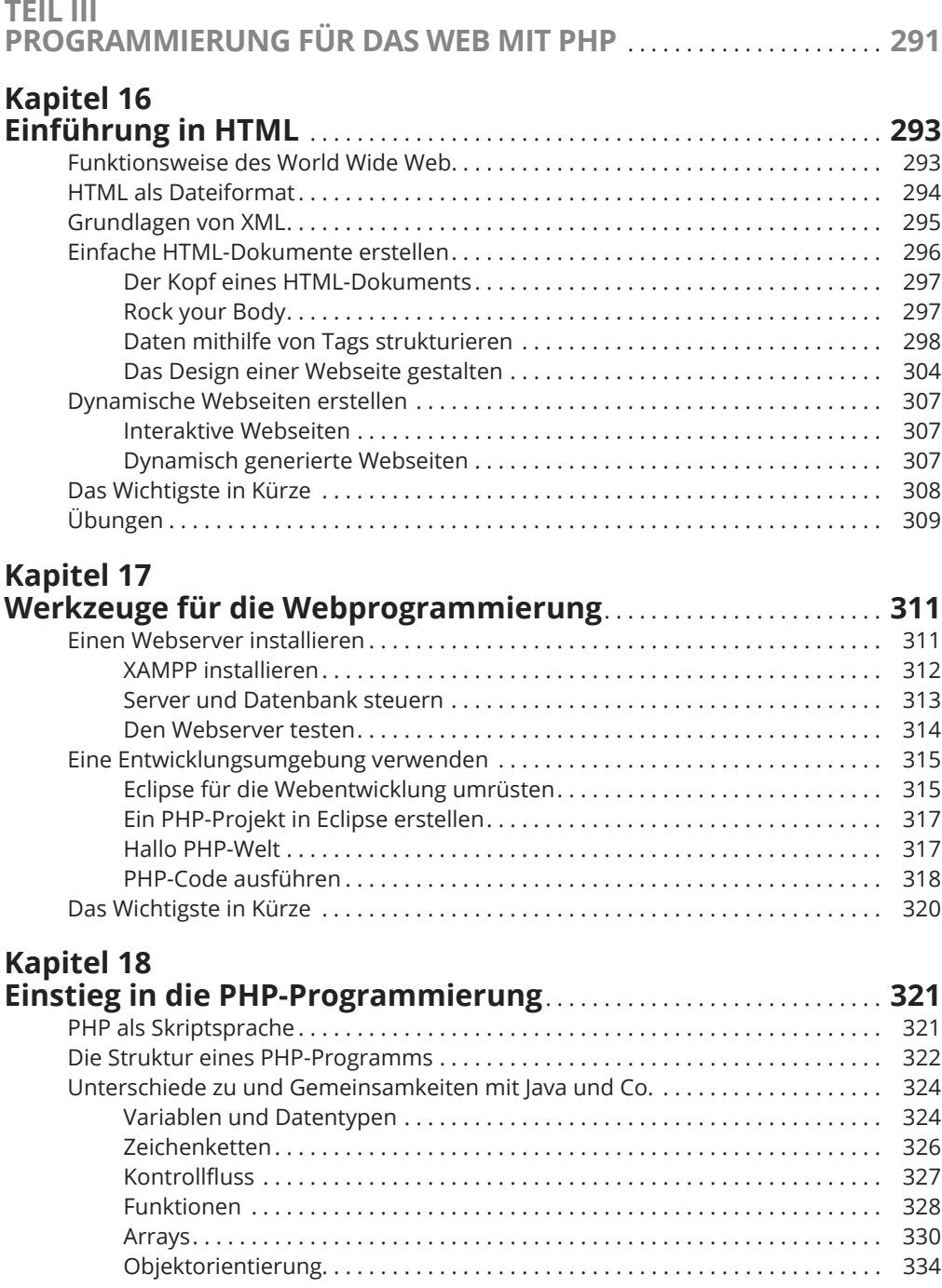

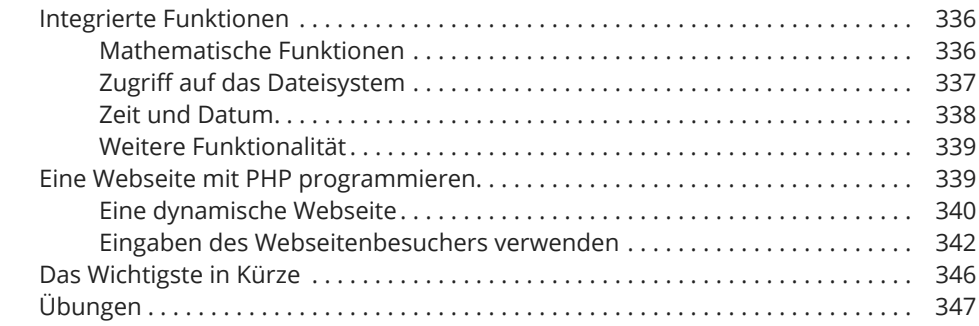

## **Kapitel 19<br>Datenbanl**

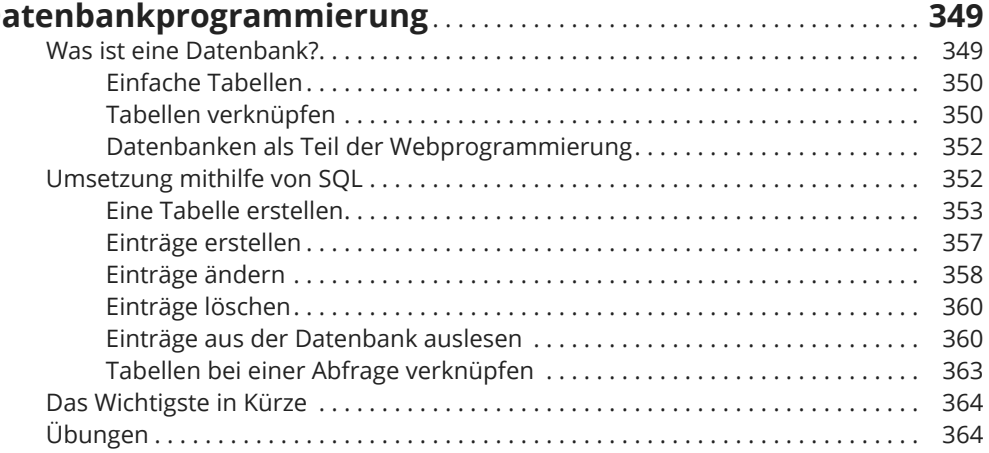

# Kapitel 20<br>Dynamische Webseiten programmieren

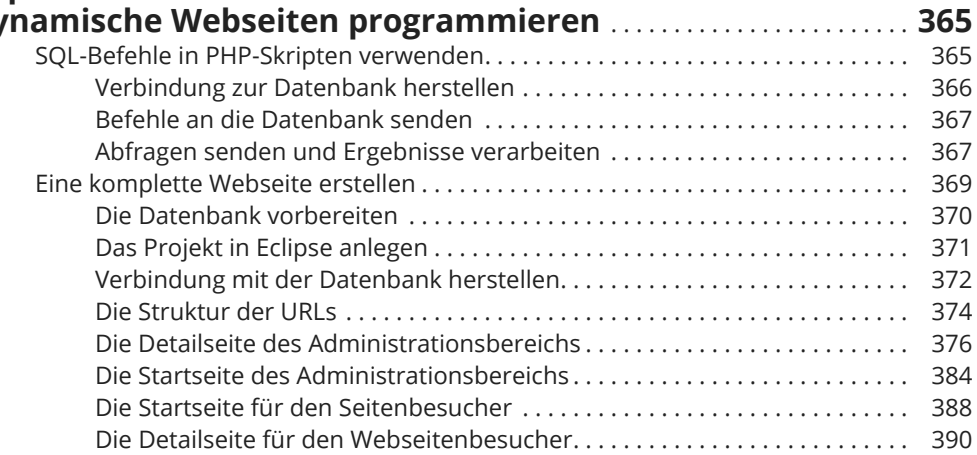

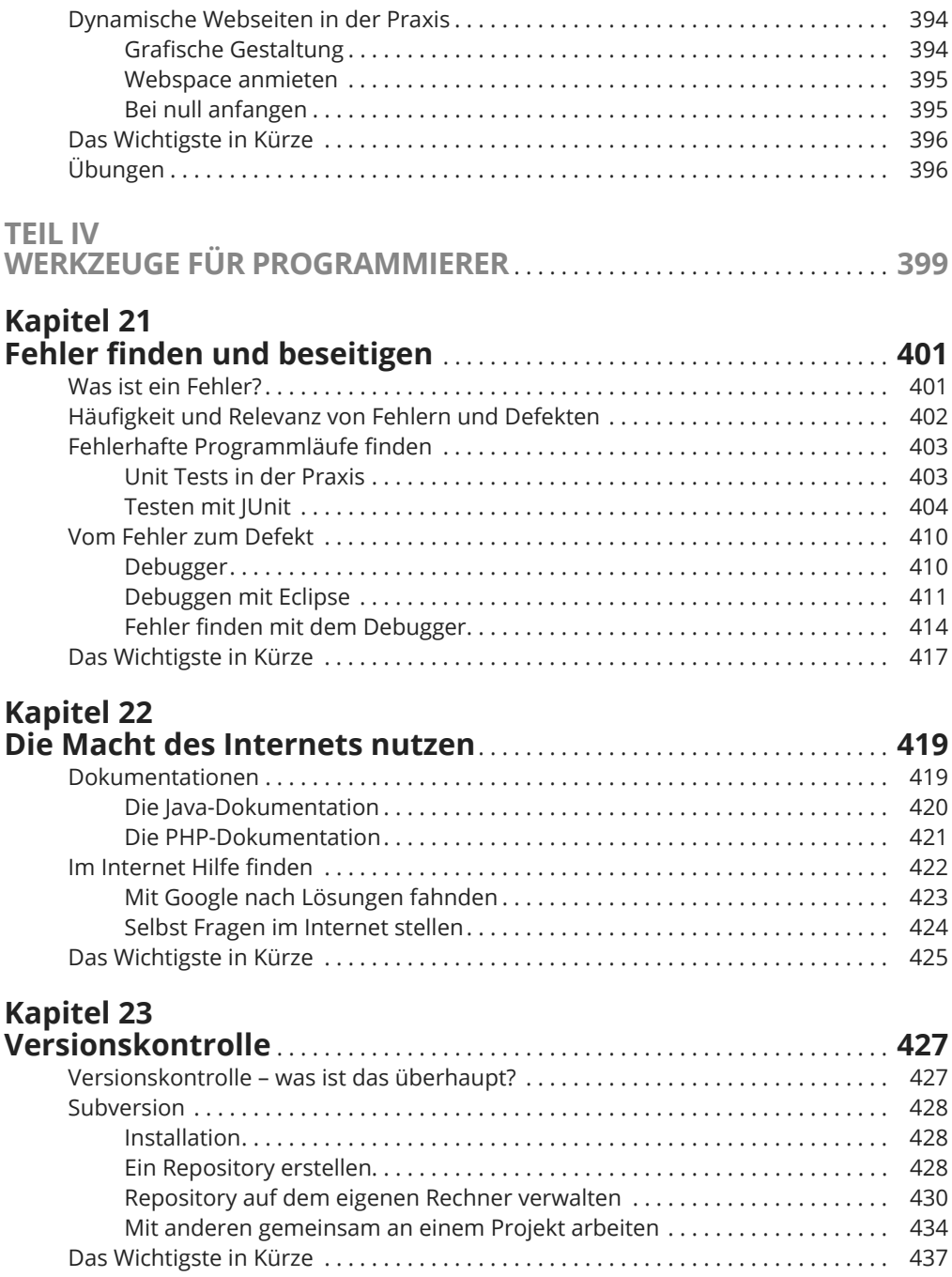

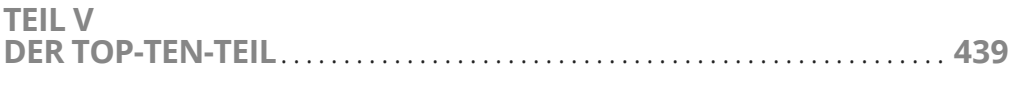

#### **Kapitel 24** (Ungefähr) 10 externe Zusatzbibliotheken für Java ........... 441

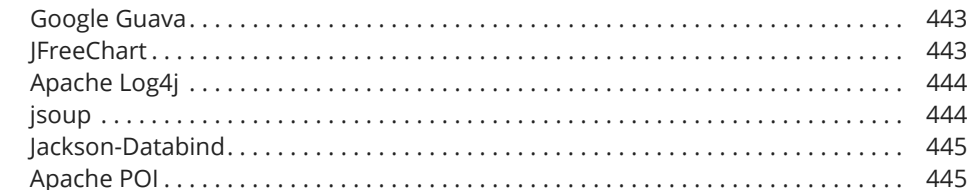

#### **Kapitel 25** (Mehr als) 10 nützliche Webseiten für Programmierer ....... 447 Die vollständige Referenz der Java-Klassenbibliothek .......................... 447 Die vollständige Referenz der Programmiersprache PHP..................... 448 Eine vollständige Referenz aller HTML-Elemente .............................. 448 Die vermutlich größte Online-Community für Programmierfragen ........... 449